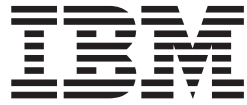

# Novidades do IBM WebSphere Commerce, 5.4

*Versão 5.4*

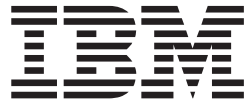

# Novidades do IBM WebSphere Commerce, 5.4

*Versão 5.4*

#### **Nota!**

Leia as informações gerais na seção Avisos, antes de utilizar estas informações e o produto suportado por elas.

# **Índice**

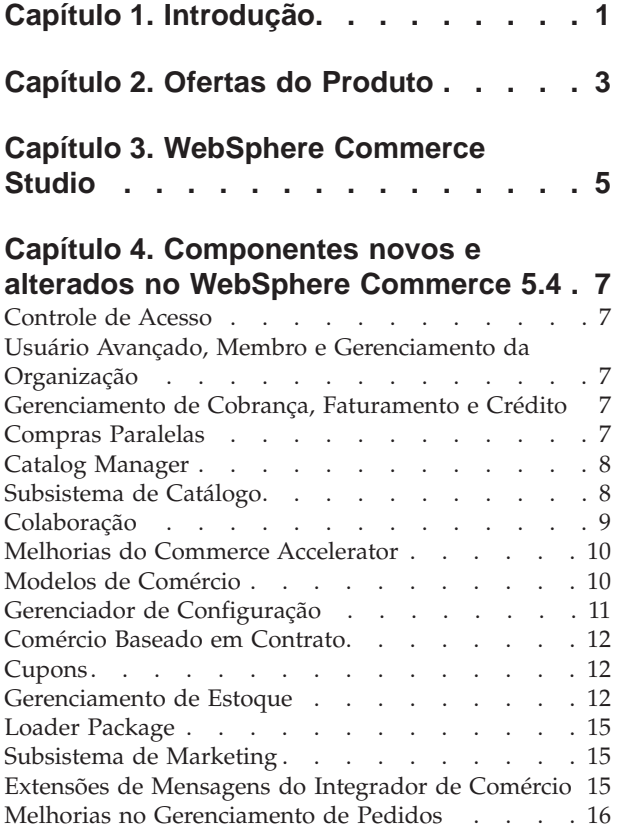

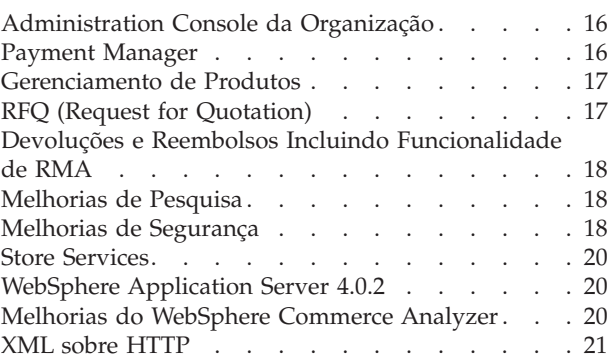

### **[Capítulo 5. Novos Comandos no](#page-28-0)**

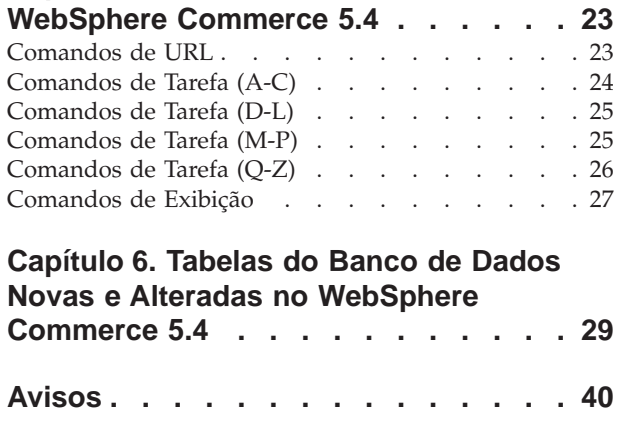

# <span id="page-6-0"></span>**Capítulo 1. Introdução**

Este documento descreve novos recursos e alterações encontrados no WebSphere Commerce 5.4. Destinado a usuários com experiência nas versões anteriores do WebSphere Commerce Suite ou do WebSphere Commerce Business Edition, o documento *Novidades* foi criado como referência rápida aos novos recursos deste release.

Neste documento, o WebSphere Commerce Business Edition e o WebSphere Commerce Professional Edition são também referidos como *WebSphere Commerce*. Quando a diferenciação é necessária, imagens indicam as informações específicas a uma edição ou plataforma em particular.

Para obter informações e instruções sobre a migração para o WebSphere Commerce Business Edition 5.4 de uma versão anterior do WebSphere Commerce Suite, consulte o *Manual de Migração* disponível em um dos seguintes sites na Web:

www.ibm.com/software/webservers/commerce/wc\_pe/lit-tech-general.html www.ibm.com/software/webservers/commerce/wc\_be/lit-tech-general.html

### <span id="page-8-0"></span>**Capítulo 2. Ofertas do Produto**

O WebSphere Commerce Business Edition 5.4 está disponível nas plataformas Windows NT e Windows 2000, bem como AIX, Linux, Solaris Operating environment e OS/400 for iSeries.

- Componentes do WebSphere Commerce
	- WebSphere Commerce Server
	- WebSphere Commerce Accelerator
	- WebSphere Catalog Manager
	- WebSphere Commerce Administration Console
	- Consultor de Produtos
	- Blaze Rules Server e Blaze Innovator Runtime
- IBM DB2 Universal Database 7.1.0.55 ( 400 não incluído para OS/400. Consulte o *WebSphere Commerce - Manual de Instalação para iSeries* para obter detalhes)
- IBM DB2 Extenders 7.1 ( $\rightarrow$  400 não suportado para OS/400)
- IBM HTTP Server 1.3.19.1 ( 400 não incluído para OS/400. Consulte o *WebSphere Commerce - Manual de Instalação para iSeries* para obter detalhes)
- WebSphere Application Server 4.0.2, Advanced Edition
- **Windows** IBM Developer Kit, Java Technology Edition 1.3 SR10w
- **IMM** IBM Developer Kit, Java Technology Edition 1.3 SR10 (compilação ca130-20010925)
- **Linux** IBM Developer Kit, Java Technology Edition 1.3 SR10w
- **> Solaris** Java(TM) 2 SDK, Enterprise Edition 1.3.1.04
- • 400 **IBM Developer Kit, Java Technology Edition 1.3.1**
- IBM WebSphere Payment Manager 3.1.2, que inclui:
	- Payment Manager Cassette for SET(TM) 3.1.2 (**Linux** Não incluído para Linux).
	- Payment Manager Cassette for CyberCash 3.1.2
	- Payment Manager Cassette for VisaNet 3.1.2
	- Payment Manager Cassette for BankServACH 3.1.2
- IBM WebSphere Commerce Analyzer 5.4
- Brio Broadcast Server 6.2
- IBM SecureWay Directory Server 3.2.1 ( 400 não incluído para OS/400. Consulte o *WebSphere Commerce - Manual de Instalação para iSeries* para obter detalhes)
- Segue SilkPreview(TM) V1.0
- v WebSphere Commerce Recommendation Engine turbinado por LikeMinds 5.4
- Lotus SameTime 2.5
- Lotus OuickPlace 2.0.8

Para obter informações adicionais sobre requisitos de hardware e software, consulte o *WebSphere Commerce Business Edition - Manual de Instalação*.

## <span id="page-10-0"></span>**Capítulo 3. WebSphere Commerce Studio**

O WebSphere Commerce Studio consolida todas as ferramentas de desenvolvimento da loja em um único ambiente. Além das ferramentas de desenvolvimento, o WebSphere Commerce Studio inclui uma licença de desenvolvimento para o WebSphere Commerce. Como resultado, o WebSphere Commerce Studio oferece tudo o que os desenvolvedores de loja precisam para criar e testar uma loja em um ambiente de desenvolvimento. WebSphere Commerce Studio está disponível apenas nas plataformas Windows NT e Windows 2000.

Os seguintes produtos estão incluídos no pacote do WebSphere Commerce Studio:

- WebSphere Studio Advanced Edition Versão 4.0.2
	- AppletDesigner
	- Page Detailer
	- IBM Distributed Debugger
- VisualAge for Java Enterprise Edition Versão 4.0
- Blaze Advisor Builder 3.1.3
- Blaze Innovator Workbench 3.1.3
- WebSphere Commerce 5.4

Para obter informações adicionais sobre os requisitos de hardware e software, incluindo pré-requisitos, consulte o *WebSphere Commerce Studio - Manual de Instalação*.

### <span id="page-12-0"></span>**Capítulo 4. Componentes novos e alterados no WebSphere Commerce 5.4**

A seção a seguir descreve os componentes novos e alterados no WebSphere Commerce 5.4.

### **Controle de Acesso**

O release atual melhora o controle de acesso, introduzindo uma política hierárquica e um sistema baseado em funções, que também apresenta um modelo baseado em recursos. Isso torna o componente de controle de acesso mais flexível e personalizável. As políticas de controle de acesso são definidas durante a criação do site e reforçadas pelo servidor durante sua execução.

As políticas de controle de acesso são definidas utilizando a interface gráfica com o usuário ou pela importação de um arquivo XML.

### **Usuário Avançado, Membro e Gerenciamento da Organização**

Os perfis individuais de usuários suportam atribuição explícita ou critérios de agrupamento implícitos. Esses perfis são criados no Commerce Accelerator utilizando o assistente de Perfil de Cliente. Você também pode criar grupos de membros que utilizam o Administration Console para fins de controle de acesso, como os clientes que também têm a habilidade de aprovar pedidos de dentro de sua organização.

A habilidade de registrar clientes utilizando um arquivo batch também é nova neste release.

**Business** No Business Edition, esse recurso agora suporta uma estrutura organizacional hierárquica que reflete clientes pertencentes a níveis diferentes dentro de uma organização. As organizações compradoras e vendedoras têm controle sobre quem tem aprovação dentro de cada nível.

### **Gerenciamento de Cobrança, Faturamento e Crédito**

**Business** O WebSphere Commerce Business Edition incorpora a capacidade de processar pedidos utilizando números de pedidos de compras incluídos com o pedido. Ele também introduz a habilidade de emitir faturas personalizadas de acordo com a organização do comprador. Esse recurso também ajuda a acompanhar pedidos, pagamentos, faturas, pedidos de compras e linhas de crédito para cada contrato.

### **Compras Paralelas**

**Business** A versão atual do WebSphere Commerce Business Edition também suporta listas de requisições para facilitar pedidos repetidos e freqüentes. Depois que a lista de requisições for definida, os pedidos podem ser gerados a partir dela sem que seja necessário procurar no catálogo.

### <span id="page-13-0"></span>**Catalog Manager**

O Catalog Manager do WebSphere Commerce oferece um conjunto de ferramentas genérico que fornece diversas funções para facilitar o gerenciamento de catálogos. Ele é flexível o suficiente para tratar personalizações feitas no esquema do WebSphere Commerce.

O Catalog Manager oferece o meio de fazer o seguinte:

- 1. Importar dados de várias fontes de entrada no formato de arquivos ASCII e XML para o WebSphere Commerce
- 2. Transformar dados do formato ASCII em XML e vice-versa
- 3. Remapear dados de um formato XML para outro
- 4. Agregar dados de vários fluxos de entrada em um banco de dados agregado
- 5. Criar/editar/excluir dados através de uma interface de navegador da Web

O Catalog Manager inclui o seguinte:

#### **Loader package do Catalog Manager**

Este pacote consiste principalmente em utilitários de comandos para preparar e carregar dados em um banco de dados do WebSphere Commerce. Você pode utilizar o Loader package para carregar grandes quantidades de dados e para atualizar os dados no banco de dados do WebSphere Commerce. O Loader package também permite fazer o seguinte:

- v Extrair dados de um banco de dados como um documento XML
- v Transformar dados XML em formatos XML alternativos
- v Transformar dados de um formato variável delimitado por caracteres em um formato de dados XML

#### **Editor da Web do Catalog Manager**

O Editor da Web permite criar, excluir e fazer alterações nos dados do catálogo, por meio de um navegador da Web.

#### **Ferramentas administrativas do Catalog Manager**

O Catalog Manager também inclui as duas ferramentas a seguir com uma interface do usuário para assistir na administração de sua função:

- v Ferramenta de Transformação de Texto
- v Ferramenta de Transformação XML

### **Subsistema de Catálogo**

O subsistema de catálogos é um componente do Servidor WebSphere Commerce que fornece navegação online por catálogos, divisão, categorização e associações. Além disso, o subsistema de catálogos inclui suporte para listas de itens de interesses personalizados e páginas de exibição personalizadas do catálogo.

O catálogo principal é novo nesta edição. O catálogo principal é a ferramenta central para gerenciar as mercadorias de sua loja. É o único catálogo que contém todos os produtos, itens e preços padrão. Cada loja deve conter um catálogo principal.

O catálogo online pode beneficiar-se das seguintes características associadas ao subsistema de catálogos:

#### <span id="page-14-0"></span>**Agrupamentos**

Você pode categorizar vários produtos utilizando um sistema de agrupamento genérico para criar uma hierarquia de navegação em um catálogo online.

#### **Entradas do catálogo online**

As entradas do catálogo online são o conjunto básico de objetos que representam mercadorias à venda. Você pode classificar entradas no catálogo como produtos, itens, pacotes, pacotes configuráveis e kits dinâmicos. Além disso, as posições de negociação são utilizadas para preço dinâmico com base em contratos e para preços de abertura e de reserva para negociação.

#### **Produtos configuráveis**

Você pode configurar produtos dinamicamente, utilizando um configurador de produtos externo.

#### **Associações de propaganda**

É possível ativar associações de produtos para fins de propaganda. Elas se tornam vendas cruzadas, vendas expandidas e acessórios.

#### **Filtragem do catálogo com base em autorização**

É possível criar exibições exclusivas do catálogo para grupos diferentes de clientes utilizando contratos e conjuntos de produtos.

### **Colaboração**

O WebSphere Commerce suporta dois tipos de funcionalidade de colaboração: áreas de trabalho colaborativas e assistência ao cliente. Para utilizar um ou ambos os recursos, primeiro você deve instalar o software de suporte associado a cada tipo de colaboração.

#### **Áreas de Trabalho Colaborativas**

Business Áreas de trabalho colaborativas são fóruns de discussão de várias partes para compartilhar informações de negócios como a negociação de termos e condições de contratos entre um Comprador e um Vendedor (ou Representante de Conta para o Vendedor) e entre os usuários de negócios dentro da organização do Vendedor. As áreas de trabalho colaborativas suportam comunicação assíncrona por meio do Lotus QuickPlace. Elas podem ser criadas por qualquer função que não o Comprador, utilizando o WebSphere Commerce Accelerator e o modelo QuickPlace padrão do WebSphere Commerce. Somente um Representante de Conta ou Gerente de Conta com acesso do QuickPlace Manager a uma área de trabalho colaborativa pode incluir Compradores na área de trabalho. As áreas de trabalho colaborativas exigem que os dados de membros estejam em um servidor LDAP utilizado com o WebSphere Commerce, não em um banco de dados relacional. Os detalhes sobre as áreas de trabalho colaborativas e as informações sobre membros da área de trabalho são gerenciados através do sistema WebSphere Commerce. Quaisquer threads de discussão, postagens ou anexos de arquivo utilizados para colaboração são armazenados no servidor QuickPlace. Para utilizar áreas de trabalho colaborativas, o LDAP deve primeiro ser configurado para o WebSphere Commerce. O QuickPlace deve ser desinstalado e configurado em uma máquina separada do WebSphere Commerce e do servidor LDAP. Para obter instruções, consulte o WebSphere Commerce - Manual de Software Adicional.

#### **Assistência ao Cliente**

A assistência ao cliente oferece suporte de serviços em tempo real através

<span id="page-15-0"></span>de uma interface de texto síncrona que utiliza o servidor Lotus Sametime. Um cliente pode entrar no site e clicar em um link na página da loja para conectar-se a um CSR (Representante de Atendimento ao Cliente). As duas partes podem então comunicar-se ou bater papo através da Internet. Um CSR acessa a interface de assistência ao cliente através do WebSphere Commerce Accelerator. Utilizando a assistência ao cliente, o CSR pode exibir a página da loja onde o cliente precisa de assistência e recuperar informações sobre o carrinho de compras e o perfil. A Assistência ao Cliente também permite que o CSR bata papo com outros CSRs. Para utilizar a assistência ao cliente, primeiro é preciso que o Sametime esteja instalado e configurado para o WebSphere Commerce. Para obter instruções, consulte o WebSphere Commerce - Manual de Software Adicional.

### **Melhorias do Commerce Accelerator**

O Commerce Accelerator foi melhorado para fornecer uma interface com o usuário para a maioria dos novos recursos descritos neste documento. Além disso, o Accelerator está mais flexível por ter duas definições que alteram a apresentação de informações dependendo de se o site atende a comerciantes ou consumidores.

### **Modelos de Comércio**

• **Business** Novo modelo de loja para loja business-to-business, chamada ToolTech. A primeira loja de hardware B2B online fornecida pelo WebSphere Commerce. A ToolTech destaca as tarefas que podem ser executadas por um comprador em um site de e-commerce do vendedor. Alguns dos recursos destacados no modelo de loja ToolTech são:

#### **Compra baseada em contrato**

A ToolTech fornece aos compradores a habilidade de basear a compra nos termos e condições especificados em um contrato. Os termos e condições podem ser definidos para qualquer recurso da loja, como a exibição do catálogo, os preços e o atendimento de pedidos.

#### **Listas de requisições**

A ToolTech permite que os compradores criem uma nova lista de requisições ou criem pedidos a partir de pedidos existentes que são compartilhados entre organizações.

#### **Navegação do catálogo baseada em autorização**

A ToolTech oferece aos compradores a habilidade de navegar no catálogo utilizando uma filtragem em runtime baseada nos termos e condições de seus contratos. Os compradores podem ver preços sob vários contratos, mas podem comprar apenas produtos sob seus contratos.

#### **Preço baseado em contrato**

A ToolTech exibe preços com base em seções de preços, períodos de validade e ajustes de preços especificados pelos termos e condições no contrato dos compradores. Os compradores podem escolher o contrato (e o preço) que desejam utilizar para comprar. Os compradores também podem optar por comprar itens sob diferentes contratos no mesmo pedido.

#### **Página Inicial Personalizada**

Todas as home pages podem ser personalizadas com base na organização do comprador.

#### <span id="page-16-0"></span>**Criação de RFQ**

A ToolTech permite que os usuários criem RFQs para vários produtos.

#### **Dividir Pedido**

A ToolTech permite que os compradores dividam um pedido com base na disponibilidade de itens no estoque.

#### **Vários Endereços de Envio**

A ToolTech permite que os compradores selecionem diferentes endereços de envio para cada item.

#### **Envio Baseado em Peso**

A ToolTech calcula encargos de envio com base no peso dos itens.

#### **Capacidade de Pesquisa de produtos**

A ToolTech permite que os compradores pesquisem por produtos e itens com base em atributos, preços e palavras-chave.

#### **Registro de Aprovação do Comprador**

A ToolTech oferece aprovação de registro automática para compradores.

v Modelo de loja atualizado para loja business-to-business, chamada NewFashion, construída com base na loja de exemplo InFashion e que captura algumas das melhorias liberadas com a loja de exemplo WebFashion. Os novos recursos fornecidos na loja de exemplo NewFashion são:

#### **Disponibilidade de promessa**

A NewFashion fornece aos clientes uma data de disponibilidade para cada item em seus pedidos. Esse recurso é baseado no estoque de tempo real.

#### **Pedidos em espera**

A NewFashion permite que os clientes coloquem pedidos em espera para qualquer item não disponível no estoque atualmente.

#### **Divisão de pedidos**

A NewFashion permite que os clientes dividam um pedido em dois pedidos.

#### **Rastreamento de status de pedido**

A NewFashion oferece aos clientes a habilidade de acompanhar o status de seus pedidos.

#### **Notificação por e-mail**

A NewFashion permite que você notifique os clientes por e-mail sobre alterações no status de seus pedidos.

### **Gerenciador de Configuração**

A interface do Gerenciador de Configuração foi melhorada para fornecer os seguintes nós:

#### **Proteção Cruzada de Script do Site**

Esse nó fornece acesso ao recurso que rejeita quaisquer solicitações de usuários que contenham atributos ou características que sejam designados como não permitidos. O nó fornece métodos para ativar o recurso e campos de entrada para especificar os atributos e características não permitidos.

#### **Invalidação de Senha**

Esse nó permite selecionar usuários cujas senhas você deseja invalidar. Esse recurso requer que os usuários do WebSphere Commerce alterem suas

senhas para obterem acesso a qualquer página protegida do site. Quando selecionado, os usuários serão redirecionados para uma página que facilita a alteração de suas senhas.

#### <span id="page-17-0"></span>**Tempo Limite de Login**

Esse nó permite definir os parâmetros sob os quais será efetuado o logoff do sistema de um usuário do WebSphere Commerce que estiver inativo por um período prolongado de tempo, solicitando que efetue logon novamente. Se depois o usuário efetuar logon com êxito, o WebSphere Commerce executará o pedido original que foi feito pelo usuário. Se o logon do usuário falhar, o pedido original será descartado e o usuário permanecerá com logoff efetuado no sistema.

#### **Comandos Protegidos por Senha**

Esse nó permite exigir que os usuários que efetuaram logon no WebSphere Commerce digitem a senha antes de continuar uma solicitação que execute determinados comandos do WebSphere Commerce.

### **Comércio Baseado em Contrato**

**Business** As contas definem seu relacionamento com as diversas organizações compradoras com as quais você faz negócios. As contas ajudam a organizar contratos e pedidos de organizações clientes e a configurar como os compradores compram na loja, controlando quais produtos podem ser vistos e comprados pelos clientes de acordo com um determinado contrato.

Em comparação com o recurso de conta, os contratos definem os detalhes de transações entre o comprador e uma unidade da organização compradora. Os contratos contêm as seguintes informações sobre pedidos de todos os clientes governados pelo contrato:

- v O conjunto de produtos disponíveis para navegação e compra
- v Preços e descontos que podem ter sido negociados
- v Centros de distribuição dos quais os pedidos serão enviados
- Obrigação e direito de compra
- Tipos e métodos de pagamentos
- v Termos de cobrança
- v Devoluções e reembolsos

Utilizando o Commerce Accelerator, seus Representantes de Contas e Gerentes de Vendas têm controle das contas e contratos definidos para sua loja.

### **Cupons**

Esse recurso é uma adição no subsistema de Marketing e permite que você ofereça cupons eletrônicos a seus compradores. Os cupons são criados como um estilo alternativo de iniciativa de campanha e podem ser coletados pelo comprador em uma carteira de cupons até que expirem ou sejam compensados com uma compra qualificada.

### **Gerenciamento de Estoque**

#### **Subsistema de inventário**

O subsistema de inventário é um componente do Servidor WebSphere Commerce que fornece gerenciamento de inventário em tempo real. O subsistema de inventário fornece a funcionalidade para registrar

informações sobre o inventário recebido de fornecedores e devolvido por clientes; ajustar a quantidade de inventário; determinar a disposição de inventário devolvido; e enviar e receber inventário.

#### **Recebimentos de inventários não-esperados**

Os recebimentos de inventários não-esperados são criados quando o inventário chega em um centro de distribuição, sem um registro de inventário correspondente esperado. Isto pode ocorrer devido à chegada de um inventário não esperado, ou pode ser a opção do comerciante ou do vendedor de não utilizar registros de inventários esperados para registrar recebimentos de inventários. Os produtos devem existir no sistema do WebSphere Commerce para serem recebidos, quer o recebimento do estoque seja esperado ou não esperado.

#### **Inventário esperado**

O inventário esperado é recebido de um fornecedor, geralmente pago com um pedido de compra. O WebSphere Commerce Accelerator rastreia o inventário esperado com os registros de inventários esperados e permite registrar um identificador externo, geralmente um número do pedido de compra de um sistema externo. Dessa forma, você pode acompanhar facilmente o inventário solicitado, e também o que chegou e o que não chegou.

Um registro de inventário esperado não pode ser excluído depois que o inventário foi recebido nele, e os detalhes do inventário esperado não podem ser alterados ou excluídos, pois qualquer um desses inventários foi recebido.

Quando pedidos são colocados em estoque que está disponível em um centro de distribuição, o subsistema de pedidos aloca estoque para esses pedidos. A alocação de inventário para um pedido torna-o indisponível para o sistema de pedido. Se o pedido for cancelado, o inventário se torna disponível novamente.

Se for efetuado um pedido para um inventário que não esteja disponível, pode ser criado um pedido pendente. Se houver estoque esperado que possa ser utilizado para atender o pedido em espera, o estoque esperado será alocado para o pedido em espera e será possível fornecer uma data de envio esperada ao cliente.

Os produtos devem existir no sistema do WebSphere Commerce para serem recebidos, quer o recebimento do estoque seja esperado ou não esperado.

#### **Ajuste do inventário**

Os ajustes do inventário são feitos quando a quantidade de inventário no centro de distribuição não é igual à quantidade de inventário registrada no WebSphere Commerce Accelerator. Isto pode ocorrer por diversas razões. Por exemplo, se os produtos em um centro de distribuição forem furtados ou danificados, a quantidade de inventário disponível deve ser ajustada para refletir essa situação. Se for feita uma contagem em um centro de distribuição e houver mais produtos do que o previsto anteriormente, isto também deve ser registrado.

#### **Liberações e envios**

Uma liberação é um conjunto de produtos em um determinado pedido que possui o mesmo endereço de envio, centro de distribuição e transportadora. Uma liberação simples pode ser empacotada na mesma caixa, mas ela também pode ser colocada em várias caixas. Isto pode

ocorrer se parte da liberação for frágil ou tiver tamanho extra, se um item for designado para envio separadamente, ou se simplesmente toda a liberação não couber em uma caixa.

No WebSphere Commerce Accelerator, as liberações são agrupadas para criar batches de coleta. Cada batch de coleta possui uma lista de coleta, que é uma lista dos produtos que precisam ser reunidos para atender aos pedidos nestas liberações. Após a liberação do inventário, os produtos são empacotados em suas caixas para serem enviados. Cada liberação possui uma guia de envio. Às vezes, existe apenas uma guia de envio para várias caixas.

As informações sobre cada pacote são registradas em um manifesto quando o pacote é enviado. Geralmente, o manifesto inclui informações sobre rastreamento do pacote que podem ser compartilhadas com o cliente.

#### **Atendimento**

Atendimento é a atividade de inventário que ocorre em um centro de distribuição ou warehouse, incluindo coleta, empacotamento e envio. Coleta é a seleção de produtos em uma ou mais liberações de um centro de distribuição, empacotamento é a colocação desses produtos em contêineres para envio e envio é enviá-los para os clientes. Geralmente existem várias pessoas trabalhando em um centro de distribuição de uma vez, cada uma com uma tarefa ou tarefas diferentes para executar. O WebSphere Commerce Accelerator divide as tarefas mais comuns em funções, e estas funções são atribuídas a usuários.

Os produtos são configurados para atendimento no assistente Produto e no bloco de notas Produto. Isso inclui opções para rastrear o estoque, permitir pedidos em espera, forçar pedidos em espera, liberar separadamente e especificar que o produto não deve ser devolvido.

- Captura automática de pagamentos.
- v Guias de coleta e confirmação de envio.
- Melhorias de atendimento.

#### **Relatórios operacionais**

Há 12 relatórios operacionais disponíveis para ajudá-lo a gerenciar estoques, atendimento e lojas de maneira eficiente. Estes relatórios foram desenvolvidos para estarem acessíveis a usuários em diversas funções, como:

#### **Vendedor e Gerente de Marketing**

Analisam o desempenho e as tendências de vendas e tomam decisões sobre promoções e campanhas de vendas, além de outras decisões de negócios voltadas para o aumento da receita.

#### **Comprador, Gerente de Produto e Gerente de Categoria**

Controlam o estoque, os registros de estoque esperado, recebimento e motivos de devoluções e tomam decisões sobre pedidos de compras.

#### **Gerente de Operações**

Gerencia o atendimento; gerencia pedidos do recebimento até o atendimento; e rastreia pedidos sem confirmações.

#### **Devoluções e disposições de inventários**

Os clientes devolvem produtos a um centro de distribuição por muitas razões diferentes. Talvez um cliente tenha ficado insatisfeito com a

qualidade ou desempenho de um produto, ou o produto estava realmente com defeito. O inventário devolvido pode ser reintegrado ao conjunto de inventários disponíveis para o pedido, ou pode ser descartado. Este processo é chamado de disposição.

Durante a disposição de um produto, são registradas as informações sobre o motivo de devolução relatado pelo cliente, além das informações sobre a perspectiva do comerciante ou do vendedor sobre o motivo dessa devolução. Então uma disposição é determinada e registrada, juntamente com o motivo dessa decisão.

### <span id="page-20-0"></span>**Loader Package**

O loader package inclui os seguintes novos utilitários neste release:

#### **Transformador XML**

O Transformador XML altera, agrega e remapeia os dados em um arquivo XML para alternar formatos de XML para uso por outros usuários ou sistemas conforme necessário.

#### **Extrator**

O Extrator retira subconjuntos selecionados de dados de um banco de dados sob a forma de arquivos XML.

### **Subsistema de Marketing**

As campanhas de Marketing têm um processo de implementação melhorado que não mais requer um procedimento de publicação explícito adicional. Ele agora também suporta um método mais flexível para programar quais Pontos de e-Marketing conterão conteúdo dinâmico a partir de iniciativas de campanhas.

Os Pontos de e-Marketing foram melhorados de forma que são capazes de suportar vários tipos de saídas de iniciativas. Por exemplo, é possível definir um único Ponto de e-Marketing para exibir anúncios, recomendações de produtos e e-Coupons.

Os perfis de clientes foram atualizados para fornecer critérios alvos baseados em informações de contas e de contratos.

### **Extensões de Mensagens do Integrador de Comércio**

Esse recurso oferece uma interface para integrar o sistema do WebSphere Commerce a uma rede de sistema de abastecimento de redes de alto volume. As extensões de mensagens suportam dois modos de integração para sistemas de abastecimento:

#### **Pedidos de catálogos locais**

Os fornecedores podem ter seus catálogos replicados na rede de sistemas de abastecimento.

#### **Pedidos PunchOut**

Os fornecedores podem manter um único catálogo no WebSphere Commerce e utilizá-lo para ativar sua presença e participação na rede de sistemas de abastecimento.

### <span id="page-21-0"></span>**Melhorias no Gerenciamento de Pedidos**

#### **Verificação e alocação de estoque**

O WebSphere Commerce suporta um recurso de inventário ATP (availability to promise). Quando um pedido é criado, por um cliente ou por um Representante de Atendimento ao Cliente, o sistema verifica se existe estoque disponível para atendê-lo e, em seguida, aloca os produtos ao pedido, conforme for apropriado. Se um ou mais produtos selecionados por um pedido não estiver prontamente disponível, você terá três opções:

- 1. Aguardar até que o inventário seja reabastecido e, em seguida, enviar todo o pedido.
- 2. Dividir o pedido, enviar o inventário disponível agora e enviar os produtos restantes em um pedido separado, quando o inventário for reabastecido.
- 3. Remover o produto do pedido.

É possível utilizar o assistente Efetuar Pedido no WebSphere Commerce Accelerator para indicar como os produtos devem ser alocados; isto é, se deseja esperar por todos os produtos antes de enviar o pedido, efetuar pedido em espera para produtos não disponíveis ou cancelar o pedido.

#### **Criação de pedido em espera com data de envio esperada**

É possível utilizar o assistente Efetuar Pedido ou o bloco de notas Alterar Pedido no WebSphere Commerce Accelerator para dividir um pedido em dois pedidos separados: o pedido atual contendo os produtos disponíveis agora e um pedido em espera contendo os produtos a serem enviados mais tarde. A página Disponibilidade de Produto do assistente ou do bloco de notas exibe a data em que a loja espera receber o estoque de seu centro de distribuição. Utilize essa data para determinar se deseja dividir um pedido e esperar que o estoque seja reabastecido ou para remover o produto do pedido.

Para rastrear o status de pedidos em espera e melhor gerenciar o estoque esperado, um Representante de Atendimento ao Cliente também pode exibir uma lista de pedidos em espera da loja ou de clientes individuais.

### **Administration Console da Organização**

Business Esta interface do lado do comprador permite que o administrador do comprador aprove os compradores em sua organização e os pedidos feitos por esses compradores. O administrador do comprador também pode atribuir níveis de acesso a seus membros.

#### **Payment Manager**

O Payment Manager, Versão 3.1.2, contém vários novos recursos de integração para o WebSphere Commerce que facilitam e automatizam o processamento de pagamentos online. Estes recursos incluem:

- Suporte a cartões de compras para cassetes existentes baseados em cartão de crédito (SET e VisaNet).
- v Restrições de nomes de Administrador removidas.
- Suporte adicional a cassete para o Cassette for VisaNet e o Cassette for BankServACH.
- v Novos comandos que automatizam o processamento de pagamentos.

### <span id="page-22-0"></span>**Gerenciamento de Produtos**

As ferramentas de Gerenciamento de Produtos no WebSphere Commerce Accelerator permitem gerenciar os produtos em seu catálogo principal da loja utilizando vários assistentes e blocos de notas.

As ferramentas de Gerenciamento de Produtos substituem o Editor de Catálogo de versões anteriores. Utilizando o WebSphere Commerce Accelerator, agora é possível trabalhar com:

#### **Produtos**

Os produtos agem como modelos para SKUs, os itens individuais que são finalmente vendidos para um cliente. O Assistente para Produto permite criar novos produtos para o catálogo e personalizar opções de atendimento do produto, como rastreamento de estoque ou colocação em espera de um produto de um pedido.

**SKUs** Depois de criar um produto, é necessário criar SKUs para representar cada item que pode ser pedido de mercadorias à venda. Todos os SKUs relacionados a um determinado produto exibem o mesmo conjunto de atributos e são distinguidos por seus valores de atributos. A nova função inclui a criação de SKUs utilizando o Assistente para SKU ou gerando SKUs para um produto, depois de ter criado todos os atributos requeridos do produto.

#### **Categorias**

Uma categoria, também conhecida como um grupo de catálogos, é um grupo de objetos que têm propriedades semelhantes utilizadas para organizar produtos ou serviços oferecidos pela loja. É possível criar, localizar, listar, alterar e excluir categorias. É possível classificar produtos e SKUs sob diferentes categorias pais e filhos.

#### **Atributos**

Atributos são propriedades de SKUs em uma loja online, como cor ou tamanho. Os valores de atributos são as propriedades de um atributo, como uma cor específica (azul ou amarelo) ou tamanho (médio). É necessário predefinir valores de atributos antes de atribuí-los a SKUs. Os valores de atributos são implicitamente relacionados a seus atributos. Cada combinação possível de atributos e valores de atributos equivalem a um novo SKU. Depois de criar atributos e seus valores, é possível atualizar informações, como nome, descrição e tipo (texto, números inteiros ou números decimais).

**Preços** Um preço de um produto ou SKU, em uma ou mais moedas, juntamente com um conjunto de condições, como a definição de um preço para diferentes quantidades (por exemplo, 1 a 5 e 6 ou mais), que devem ser atendidas para que um preço seja utilizado. É possível criar, listar e alterar preços associados a um produto ou SKU.

### **RFQ (Request for Quotation)**

**>Business** O WebSphere Commerce Business Edition também apresenta suporte a RFQ. Essas solicitações são enviadas para as organizações vendedoras para obter cotações de preços para itens exclusivos ou para compras de grandes volumes. Quando recebidas, a organização vendedora responde criando uma resposta a RFQ. Pedidos podem ser gerados diretamente de respostas a RFQs. Você tem

controle total sobre como o suporte a RFQ é processado em seu site, utilizando arquivos XML que definem e governam o fluxo de um RFQ, do recebimento até a resolução.

### <span id="page-23-0"></span>**Devoluções e Reembolsos Incluindo Funcionalidade de RMA**

Para acalmar um cliente não satisfeito com sua compra, o comerciante ou o vendedor pode oferecer um reembolso. Esse reembolso pode então ser utilizado para um novo pedido para substituição da mercadoria (não é o mesmo que uma troca, que não é suportada no momento). Definições do sistema, que podem ser substituídas pelo nível de segurança apropriado, controlam se determinados itens são reembolsáveis, se a mercadoria original deve ser devolvida e o valor do reembolso. Se o comerciante ou o vendedor desejar, uma RMA (Return Merchandise Authorization, Autorização de Devolução de Mercadoria) poderá ser emitida por meio de uma interface de auto-atendimento, utilizando o mecanismo de aprovação automática configurável ou com a assistência de um CSR (Customer Service Representative, Representante de Atendimento ao Cliente). Quando a mercadoria devolvida é recebida, ela pode ser marcada como não vendável e, em seguida, descartada, ou pode ser devolvida para o estoque para atender outro pedido.

### **Melhorias de Pesquisa**

O WebSphere Commerce inclui vários métodos de pesquisa para facilitar o fornecimento de funcionalidade de pesquisa para seus usuários e seus clientes. Os seguintes métodos de pesquisa são fornecidos:

#### **Pesquisa do catálogo**

A pesquisa do catálogo fornece funcionalidade de pesquisa básica e avançada para o site para utilização pelos clientes.

#### **Consultor de Produto**

O Consultor de Produto fornece guias de compras interativos para ajudar os clientes a identificar os produtos que atendam as suas necessidades.

#### **Ferramentas do WebSphere Commerce Accelerator**

O WebSphere Commerce Accelerator inclui várias ferramentas que integram pesquisas de produtos ou de categorias para ajudar os administradores a realizar seus objetivos. Estas ferramentas incluem funções de pesquisa de produtos como as encontradas nos assistentes de Campanha, Gerenciamento de Produtos e Perfis de Clientes.

### **Melhorias de Segurança**

#### **Bloqueio de Conta**

A política de bloqueio de conta desativa uma conta de usuário, se ações mal-intencionadas forem executadas naquela conta, para reduzir ações que a coloquem em risco. O critério de bloqueio de conta reforça os seguintes itens:

- v O limite de bloqueio de conta. Este é o número de tentativas de logon inválidas antes que a conta seja desativada.
- v Adiamentos consecutivos de logins mal-sucedidos. Isto dobra o tempo entre tentativas de logins consecutivos.
- v Após a conta ter sido bloqueada, o WebSphere Commerce envia uma notificação ao Administrador do Site e ao proprietário da conta, informando-os sobre o status da conta do usuário.

#### **Log de acesso**

O log de acesso registra todos os pedidos recebidos pelo servidor do WebSphere Commerce ou apenas os pedidos resultantes de violações de acesso. Exemplos de violações de acesso são falha de autenticação, autoridade insuficiente para executar um comando ou redefinição de uma senha que não segue as regras de senha de seu site. Quando ativado, esse recurso permite que um administrador do WebSphere Commerce identifique rapidamente as ameaças à segurança do sistema WebSphere Commerce. Quando ocorre uma falha de autenticação ou de autorização, as informações são registradas nas tabelas do banco de dados do arquivo do log de acesso.

#### **Políticas de contas**

Um critério de conta define os critérios relacionados à conta, como critérios de bloqueio de senha e de conta.

#### **Proteção cruzada de script do site**

A proteção cruzada de script do site rejeita qualquer pedido de usuário que contenha atributos ou características designados como não permitidos. Você pode especificar os atributos e características não permitidos utilizando o Gerenciador de Configuração.

#### **Ferramenta de atualização do banco de dados**

Uma ferramenta que atualiza todos os dados criptografados (por exemplo, senhas ou números de cartões de crédito) em um banco de dados do WebSphere Commerce para uma determinada instância.

#### **Invalidação de senha**

Esse recurso requer que os usuários do WebSphere Commerce alterem sua senha se a senha do usuário tiver expirado.

#### **Aplicação de política de senha**

Essa página permite controlar a seleção da senha de um usuário para definir as características da senha para garantir que ela atenda a política de segurança do site. Este recurso define os atributos com os quais a senha deve estar de acordo. O critério de senha reforça as seguintes condições:

- v Se o ID do usuário e a senha podem corresponder.
- v Número máximo de ocorrências de caracteres consecutivos.
- Número máximo de instâncias de qualquer caractere.
- v Duração máxima das senhas.
- v Número mínimo de caracteres alfabéticos.
- v Número mínimo de caracteres numéricos.
- v Comprimento mínimo de senha.
- v Se a senha anterior do usuário pode ser reutilizada.

#### **Comandos protegidos por senha**

Quando ativado, esse recurso requer que os usuários registrados que efetuaram logon no WebSphere Commerce digitem sua senha antes de continuar um pedido que execute comandos designados do WebSphere Commerce.

#### **Tempo Limite de Login**

Quando este recurso for ativado, um usuário do WebSphere Commerce que esteja inativo por um longo período de tempo tem seu logoff efetuado no sistema e é solicitado que ele efetue logon novamente. Se depois o usuário efetuar logon com êxito, o WebSphere Commerce executará o

pedido original que foi feito pelo usuário. Se o logon do usuário falhar, o pedido original será descartado e o usuário permanecerá com logoff efetuado no sistema.

### <span id="page-25-0"></span>**Store Services**

O diálogo Recursos da Web do Store Services permite substituir o arquivo archive compactado de recursos da Web em um archive de loja por outro conjunto de recursos da Web, ou efetuar download dos recursos existentes da Web em outra localização de sua escolha.

### **WebSphere Application Server 4.0.2**

O WebSphere Application Server 4.0.2 inclui os seguintes recursos:

#### **Serviços da Web**

Suporta linguagens comuns de aplicativos da Web como SOAP, UDDI, WSDL, XML e certificação J2EE 1.2 (plataforma Java 2 Enterprise Edition). Inclui tecnologia de integração e transações robustas para o IBM TXSeries e o IBM MQSeries.

#### **Suporte a banco de dados**

Incorpora conectividade com CORBA e interoperabilidade ActiveX; e suporte expandido a banco de dados.

#### **Extensões do modelo de programação**

Gerencia o e-business em alteração com serviços da Web e extensões do modelo de programação J2EE:

- v Facilita internacionalização simplificada dos aplicativos, incluindo ajustes na lógica de negócios para acomodar locales de clientes para fusos horários, moedas e idiomas.
- v Beans de regras de negócios permitem atualizações dinâmicas sem codificação quando as práticas de negócios mudam.
- v Áreas de trabalho compartilhadas permitem compartilhar eficientemente as informações dinâmicas de clientes de uma extremidade de um aplicativo distribuído para a outra.

#### **Melhorias de Desempenho**

As melhorias de desempenho incluem o recarregamento dinâmico de beans corporativos, armazenamento em cache dinâmico (multicamadas), armazenamento em cache de JNDI e mais.

**Nota:** O WebSphere Commerce 5.4 não explora todos esses recursos no momento.

### **Melhorias do WebSphere Commerce Analyzer**

A integração com o WebSphere Commerce Analyzer foi melhorada para suportar logon único. Agora, os usuários não precisam efetuar logon no WebSphere Commerce Accelerator e, subseqüentemente, efetuar logon no WebSphere Commerce Analyzer para exibir relatórios.

O software também foi melhorado para suportar restrições de exibição de relatórios baseadas em uma função individual, permitindo controlar quem pode exibir quais relatórios. Além disso, relatórios adicionais foram incorporados para destacar o ambiente business-to-business.

### <span id="page-26-0"></span>**XML sobre HTTP**

Novo Adaptador de Programa que trata pedidos XML sobre HTTP. O Adaptador de Programa mapeia mensagens XML para objetos PropertyCommand. Esse mecanismo de mapeamento é externalizado de forma que outros componentes do WebSphere Commerce agora podem utilizá-lo e fornecer suporte de recepção para XML sobre HTTP.

# <span id="page-28-0"></span>**Capítulo 5. Novos Comandos no WebSphere Commerce 5.4**

Os novos comandos caem dentro de três categorias: comandos de URL, comandos de tarefas e comandos de exibição. Os novos comandos são listados abaixo, de acordo com sua categoria. Para obter informações detalhadas sobre um novo comando em particular do WebSphere Commerce, consulte a ajuda online.

### **Comandos de URL**

ACCESSSPACECTRLCMD MODIFYAUCTIONSTYLE ACCOUNTIMPORTCMD MODIFYBIDRULE ADDMEMBERTOSPACECTRLCMD CFFERADD ADMINBIDDELETE OFFERDELETE ATTRIBUTEVALUEADD OFFERUPDATE ATTRIBUTEVALUEDELETE ORDERITEMMOVE ATTRIBUTEVALUEUPDATE CREATE AUTOBIDSUBMIT PATTRIBUTEDELETE BIDSUBMIT PATTRIBUTEMODIFY CATALOGADD PRODUCTATTRIBUTEADD CATALOGDELETE PRODUCTATTRIBUTEDELETE CATALOGENTRYADD PRODUCTATTRIBUTEUPDATE CATALOGENTRYDELETE PRODUCTDISPLAY CATALOGENTRYUPDATE **REMOVEMERFROMSPACECTRLCMD** CATALOGGROUPADD REQUISITIONLISTCOPY CATALOGGROUPDELETE **REQUISITION CONTRACTE** CATALOGGROUPUPDATE REQUISITIONLISTDELETE CATALOGUPDATE REQUISITIONLIST DISPLAY CATGROUPCATENTRYRELADD REQUISITIONLISTITEMUPDATE CATGROUPCATENTRYRELDELETE **REQUISITION CATGROUPS** CATGROUPRELADD REQUISITIONLISTUPDATE CATGROUPRELDELETE CONFIDERED CATGROUP RESETPASSWORDADMINISTRATOR CHANGESPACECTRLCMD RETRIEVESHOPPINGCARTCMD CHANGEUSERROLECTRLCMD CONDUCTRICM RETRIEVESHOPPERPROFILECMD CLOSEBIDDING RETURNCANCEL CONTRACTDISPLAYCMD RETURNDISPLAY CONTRACTEXPORTCMD RETURNITEMADD CONTRACTIMPORTAPPROVEDVERSION RETURNITEMDELETE CONTRACTIMPORTDRAFTVERSION RETURNITEMUPDATE CONTRACTLISTASBUYER RETURNLISTDISPLAY CONTRACTSETINSESSION RETURNPREPARE CREATEAUCTION RETURNPROCESS CREATEAUCTIONSTYLE RFQACTIVATEALLDUECMDIMPL CREATEBIDRULE RFQCANCELCMDIMPL CREATEFORUMMESSAGE RFQCLOSEALLEXPIREDCMDIMPL CREATESPACECTRLCMD RFOCLOSECMDIMPL DELETEAUCTION RFQMARKFORDELETECMDIMPL DELETEAUCTIONSTYLE RFQRESPONSEACCEPTCMDIMPL DELETEBIDRULE RFQRESPONSEREJECTCMDIMPL DELETESPACECTRLCMD SCHEDULEDORDERPROCESS DISPLAYAUCTIONRULES SETINTERESTITEMLIST DYNAMICKITCONFIGURATIONADD STORECOLLABLISTDISPLAYCMD EDITJOB STORECOLLABMEMBERSDISPLAYCMD

### <span id="page-29-0"></span>**Comandos de Tarefa (A-C)**

ACCEPTRFQRESPONSESCMD CAMPAIGNINITIATIVESCHEDULEDELETECMD ACCOUNTLOCKOUTPOLICYCMD CAMPAIGNINITIATIVESCHEDULEUPDATECMD ACTGRPDELETETASKCMD CAMPAIGNINITIATIVEUPDATECMD ACTIONACTGRPADDTASKCMD CAMPAIGNUPDATECMD ACTIVATEALLDUERFOSCMD CANCELRFOCMD ADDCONTRACTNLDESCRIPTIONCMD CHANGEPERSONALIZATIONRULESERVICECOMMAND ADDEVENTCOMMAND CHECKACCOUNTPAYMENTCMD ADDORDERITEMCOMPONENTSCMD CHECKAPPLICABILITYCMD ADJUSTINVENTORYRESERVATIONCMD CHECKFORWORKCMD ALLOCATEEXISTINGINVENTORYCMD CHECKINVENTORYAVAILABILITYCMD ALLOCATEEXPECTEDINVENTORYCMD CHECKORDERACCEPTANCECMD ALLOCATEINVENTORY CMD APPLYCALCULATIONUSAGESCMD CHECKPAYMENTACCEPTPOLICYCMD APPLYCOUPONUSAGECMD CHECKPOSPENDINGLIMITCMD APPLYSHIPPINGCMD CHECKRETURNITEMINCORRECTSTATECMD APPROVEREFUNDPOLICYCMD CHECKRMAITEMEXPIRATIONCMD APPROVERETURNITEMCMD CHECKSHIPPINGMODESCMD AUCTIONTASKBASECMD CHECKSHIPPINGTERMSANDCONDITIONSCMD AUTHORIZEACCOUNTPAYMENTCMD CHECKTASPENDINGLIMITCMD AUTOAPPROVERETURNITEMCMD CHECKVALIDITYCMD AUTOAPPROVERETURNITEMPOLICYCMD CLICKEVENTUPDATECOMMAND AUTOAPPROVERETURNITEMSTANDARDCHECKSCMD CLOSEALLEXPIREDRFQSCMD BUSINESSPOLICYCOMMAND CLOSEAUCTIONCMD CALCULATECONTRACTPRICESCMD CLOSECONTRACTCMD CALCULATEDISCOUNTAMTCMD CLOSERETURNCMD CALCULATERETURNADJUSTMENTPOLICYCMD CLOSERFQCMD CALCULATERETURNITEMADJUSTMENTCREDITCMD CONFIGURERULESERVERCOMMAND CALCULATERETURNITEMADJUSTMENTPOLICYCMD COPYCONTRACTCMD CALCULATERETURNITEMCREDITCMD COPYRFQCMD CALCULATERETURNITEMCREDITFORCATENTRYCMD COUPONDSSTASKCMD CALCULATERETURNITEMPRODUCTCREDITCMD CREATEACCOUNTCMD CALCULATERETURNTAXCMD CREATEAUCTIONTASKCMD CALCULATERMAAPPROVALCMD CREATECONTRACTBASICINFOCMD CALCULATIONCMD CREATECONTRACTCMD CALCULATIONCODEAPPLYCMD CREATECOUPONDISCOUNTCMD CALCULATIONCODECALCULATECMD CREATEDISCOUNTCMD CALCULATIONCODECOMBINECMD CREATEORDERCOMMENTSTCCMD CALCULATIONCODEQUALIFYCMD CREATEORDERITEMPATTRIBUTETCCMD CALCULATIONRANGECMD CREATEPERSONALIZATIONRULESERVICECOMMAND CALCULATIONRULECALCULATECMD CREATERECEIPTCMD CALCULATIONRULECOMBINECMD CREATERESPONSEBASICINFOCMD CALCULATIONRULEQUALIFYCMD CREATERETURNCHARGETCCMD CALCULATIONSCALELOOKUPCMD CREATERETURNPAYMENTTCCMD CAMPAIGNCOLLATERALCREATECMD CREATERFQATTACHMENTCMD CAMPAIGNCOLLATERALDELETECMD CREATERFQBASICINFOCMD CAMPAIGNCOLLATERALUPDATECMD CREATERFQCATENTRYRELCMD CAMPAIGNCREATECMD CREATERFQITEMATTRIBUTECMD CAMPAIGNDELETECMD CREATERFOITEMCMD CAMPAIGNEMSCREATECMD CREATESHIPPINGCHARGETCCMD

- <span id="page-30-0"></span>CAMPAIGNEMSDELETECMD CREATESTOREADDRESSCMD CAMPAIGNEMSUPDATECMD CREDITACCOUNTCMD CAMPAIGNINITIATIVECREATECMD CAMPAIGNINITIATIVECREATECMD CAMPAIGNINITIATIVEDELETECMD CSRDISPLAYREFUNDPAYMENTINFOCMD CAMPAIGNINITIATIVEDISABLECMD CSRGUESTCUSTOMERADDCMD CAMPAIGNINITIATIVEEVALUATECMD CSRORDERCOMMENTSNOTIFYCMD CAMPAIGNINITIATIVESCHEDULEADDCMD CSRORDERSTATUSCHANGECMD
	-

### **Comandos de Tarefa (D-L)**

DEALLOCATEEXISTINGINVENTORYCMD FINALIZECALCULATIONUSAGECMD DEALLOCATEEXPECTEDINVENTORYCMD FINALIZECOUPONUSAGECMD DEBITACCOUNTCMD FIXEDAMOUNTCALCULATIONRANGECMD DELETEAUCTIONTASKCMD FIXEDAMOUNTCALCULATIONRANGECMD DELETEORDERCOMMENTSTCCMD FORWARDPAYMENTSUMMARYCMD DELETEORDERITEMPATTRIBUTETCCMD GENERATEPICKBATCHCMD DELETERFQATTACHMENTCMD GENERATESALTCMD DELETERFQCATENTRYRELCMD GENERICINVENTORYADJUSTCMD DEPLOYCONTRACTCMD GENERICINVENTORYRESERVECMD DEPLOYPRICETCCMD GETCONTRACTSPECIALPRICECMD DEPLOYTCCMD GETCONTRACTUNITPRICECMD DETERMINERETURNCREDITVEHICLECMD GETDYNAMICKITCONFIGURATIONDEFINITIONCMD DISABLEPERSONALIZATIONRULESERVICECOMMAND GETELIGIBLEFULFILLMENTCENTERSCMD DISCOUNTCALCULATIONCODEAPPLYCMD GETORDERLEVELPARAMETERCMD DISCOUNTCALCULATIONCODEAPPLYCMD GETORDERPRODUCTTOTALCMD DISCOUNTCALCULATIONRULEQUALIFYCMD GETPRODUCTCONTRACTUNITPRICECMD DISCOUNTCALCULATIONRULEQUALIFYCMD GETRETURNTAXESCMD DOCANCELCMD GETSUBORDERPRODUCTTOTALCMD DOCANCELPOLICYCMD INITIALIZEADJUSTMENTCMD DODEPOSITCMD INITIALIZECALCULATIONUSAGECMD DODEPOSITPOLICYCMD INITIALIZECOUPONUSAGECMD DOPAYMENTMPFINTERNALCMD INITIALIZESALESTAXCMD DOPAYMENTPOLICYCMD INITIALIZESHIPPINGCMD DOREFUNDCMD INITIALIZESHIPPINGTAXCMD DOREFUNDPOLICYCMD INVOKEPERSONALIZATIONRULESERVICECOMMAND ENABLEPERSONALIZATIONRULESERVICECOMMAND LISTBUSINESSORGENTITYCMD EXTENDADMINRETURNAPPROVECMD LISTFULFILLMENTCENTERSCMD EXTENDRETURNCREDITANDCLOSESCANCMD LOGRETURNAUTHCMD EXTENDRETURNPREPARECMD

### **Comandos de Tarefa (M-P)**

- MARKETINGEVENTUPDATECOMMAND POSTADDRESSADDCMD MARKPERSONALIZATIONRULESERVICECHANGEDCOMMAND POSTADDRESSCHECKCMD MARKRFQFORDELETECMD POSTADDRESSDELETECMD MODIFYAUCTIONTASKCMD POSTADDRESSUPDATECMD MODIFYORDERCOMMENTSTCCMD POSTMEMBERROLEASSIGNCMD MODIFYORDERITEMPATTRIBUTETCCMD POSTMEMBERROLEUNASSIGNCMD MODIFYRFQATTACHMENTCMD POSTORGENTITYADDCMD MODIFYRFQBASICINFOCMD POSTORGENTITYUPDATECMD MODIFYRFQCATENTRYRELCMD POSTROLEADDCMD NDPRICECALCULATIONSCALELOOKUPCMD POSTUSERREGISTRATIONADDCMD
- MAKERECEIPTAVAILABLECMD POPULATEJUSTINTIMESERVICEMANAGERCOMMAND

<span id="page-31-0"></span>NETPRICECALCULATIONSCALELOOKUPCMD POSTUSERREGISTRATIONADMINADDCMD NETPRICECALCULATIONSCALELOOKUPCMD POSTUSERREGISTRATIONADMINUPDATECMD NETPRICEWITHQUANTITYASRESULTMULTIPLIERCALCULATIONSCALELOOKUPCMD NETSHIPPINGCALCULATIONSCALELOOKUPCMD POSTUSERREGISTRATIONUPDATECMD NETSHIPPINGCALCULATIONSCALELOOKUPCMD PREADDRESSADDCMD NONDISCOUNTEDPRICECALCULATIONSCALELOOKUPCMD PREADDRESSCHECKCMD NOTIFYAUCTIONBASECMD PREADDRESSDELETECMD NOTIFYBIDOVERRIDECMD **PREADDRESSUPDATECMD** NOTIFYCLOSEAUCTIONCMD PREMEMBERROLEASSIGNCMD NOTIFYCMD PREMEMBERROLEUNASSIGNCMD NOTIFYCOMPLETEORDERCMD PREORGENTITYADDCMD NOTIFYCREATEAUCTIONCMD PREORGENTITYUPDATECMD NOTIFYMODIFYAUCTION PREPAREINVOICECMD NOTIFYMODIFYAUCTIONCMD PREPAREORDERCMD NOTIFYRFORESPONSECMD PREROLEADDCMD PREROLEADDCMD NOTIFYSTARTAUCTION PREUSERREGISTRATIONADDCMD NOTIFYSTARTAUCTIONCMD PREUSERREGISTRATIONADMINADDCMD ORDERMESSAGINGCMD PREUSERREGISTRATIONADMINUPDATECMD PAYMENTMANAGERVERIFYCREDENTIALSCMD PREUSERREGISTRATIONUPDATECMD PERCENTAGECALCULATIONRANGECMD PROCESSORDERCMD PERSISTORDERSWITHMEMBERGROUPIDSFORCURRENTUSERCMD PROCESSPARENTMEMBERCMD PERSONALIZATIONRULESERVICECOMMAND PROCESSPROFILETYPECMD PERSONALIZATIONRULESERVICEDETAILSCOMMAND PROCESSREQUESTPROPERTIESCMD PERUNITAMOUNTCALCULATIONRANGECMD PRODUCTPRICINGCMD POLICYDELETETASKCMD PUBLISHCUSTOMPRICELISTCMD

### **Comandos de Tarefa (Q-Z)**

QUANTITYCALCULATIONSCALELOOKUPCMD SHIPPINGCALCULATIONRULEQUALIFYCMD QUANTITYSPREADBYNETPRICECALCULATIONSCALELOOKUPCMD SHIPPINGTAXCALCULATIONCODEAPPLYCMD REFRESHEXPIREDRMAITEMSCMD STARTAUCTIONCMD REFUNDPAYMENTPOLICYCMD SUMMARIZEADJUSTMENTCMD REJECTRFQRESPONSESCMD SUMMARIZECALCULATIONUSAGECMD RELEASESHIPNOTIFYCMD SUMMARIZECOUPONUSAGECMD REMOVEPERSONALIZATIONRULESERVICECOMMAND SUMMARIZESALESTAXCMD REPREPAREEXPIREDRMACMD SUMMARIZESHIPPINGCMD REPREPAREORDERCMD SUMMARIZESHIPPINGTAXCMD RESCGRYRESGRPADDTASKCMD TAXABLENETPRICECALCULATIONSCALELOOKUPCMD RESGRPDELETETASKCMD TAXABLEUNITPRICECALCULATIONSCALELOOKUPCMD RESGRPIMPLICITUPDATETASKCMD TAXCALCULATIONCODEAPPLYCMD RESOLVEJURISDICTIONSCMD TAXCALCULATIONCODECOMBINECMD RESOLVERETURNFULFILLMENTCENTERCMD TAXCALCULATIONRULECALCULATECMD RESOLVESHIPPINGJURISDICTIONSCMD TAXCALCULATIONRULEQUALIFYCMD RESOLVETAXJURISDICTIONSCMD TAXORDERCMD RESPONDPATTRIBUTETCCMD TAXORDERITEMCMD RESPONDPRODUCTPQCMD UNITPRICECALCULATIONSCALELOOKUPCMD RESPONDRFQLEVELCOMMENTSTCCMD UNITSHIPPINGCALCULATIONSCALELOOKUPCMD RETURNITEMTOINVENTORYCMD UPDATEACCOUNTCMD RFQRESPONSECHANGESTATECMD UPDATECONTRACTCMD RFQRESPONSEMODIFYBASEINFOCMD UPDATEPERSONALIZATIONRULESERVICESTATUSCOMMAND RFQRESPONSEMODIFYORDERCOMMENTSTCCMD UPDATEPOSPENDINGCMD RFQRESPONSEMODIFYORDERITEMPATTRIBUTETCCMD UPDATERELEASEMANIFESTSTATUSCMD

RESERVEINVENTORYCMD TAXABLENETPRICEPLUSNETSHIPPINGCALCULATIONSCALELOOKUPCMD RESGRPIMPLICITADDTASKCMD TAXABLEUNITPRICEPLUSUNITSHIPPINGCALCULATIONSCALELOOKUPCMD <span id="page-32-0"></span>SALESTAXCALCULATIONCODEAPPLYCMD UPDATESTOREADDRESSCMD<br>SEGMENTCONSTRAINTLISTCMD UPDATETADEPOSITRECORDS SELECTCONTRACTPRICESCMD UPDATETAREFUNDCMD SETBUSINESSENTITYCMD UPDATETASPENDINGCMD SETORDERLEVELPARAMETERCMD USECOUPONIDTASKCMD SETORDERORGANIZATIONCMD USERREGISTRATIONROLEASSIGNCMD

# **Comandos de Exibição**

**PROTECTABLE** INDIRECTVIEWCOMMAND TOOLSFORWARDVIEWCOMMAND

UPDATETADEPOSITRECORDSCMD SHIPPINGCALCULATIONCODEAPPLYCMD VALIDATEBUSINESSPOLICYINCONTRACTFORSTORECMD

# <span id="page-34-0"></span>**Capítulo 6. Tabelas do Banco de Dados Novas e Alteradas no WebSphere Commerce 5.4**

As tabelas a seguir são novas no WebSphere Commerce 5.4. Consulte a ajuda online do WebSphere Commerce para obter informações detalhadas sobre as descrições da tabela e como utilizá-las.

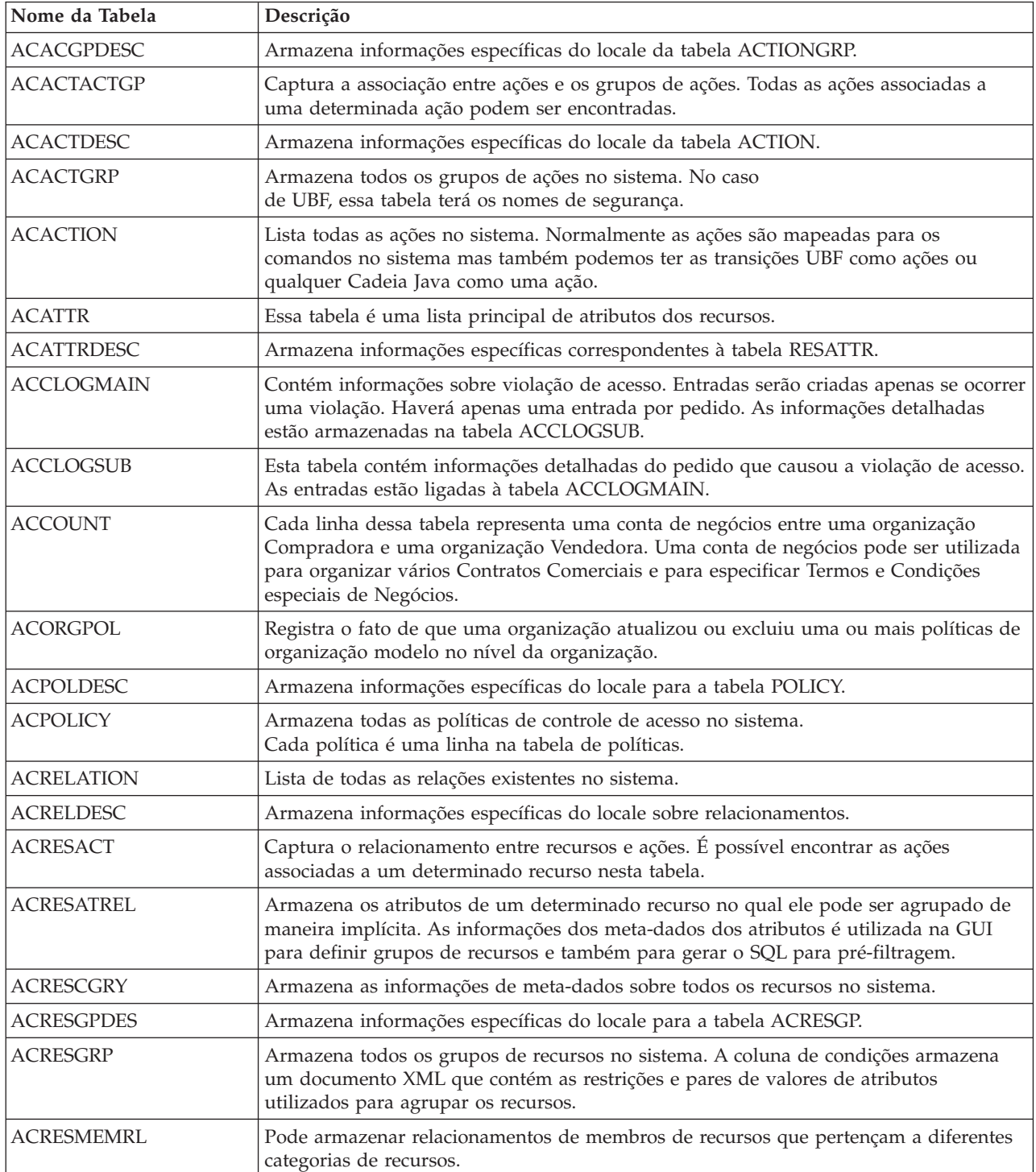

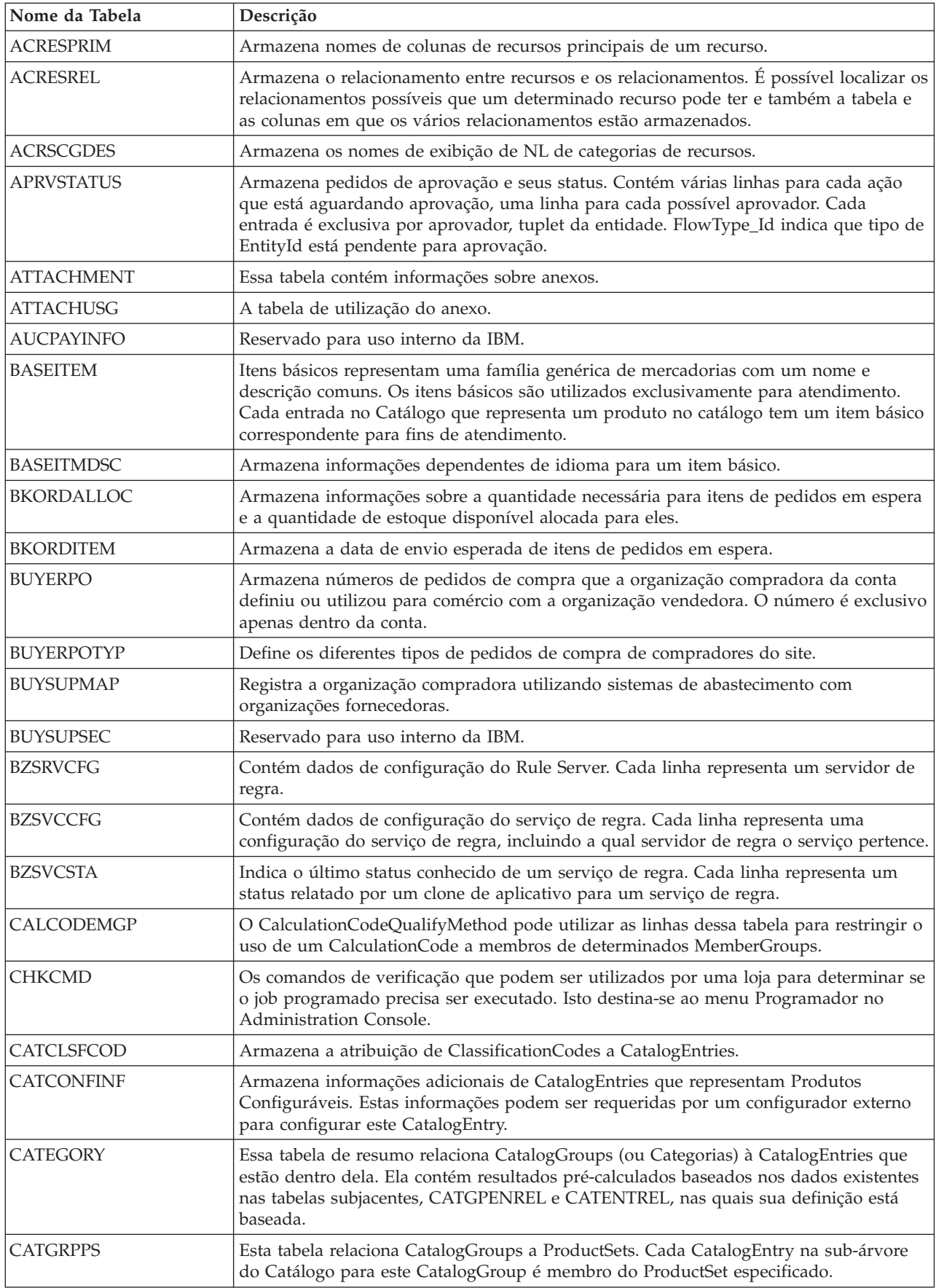

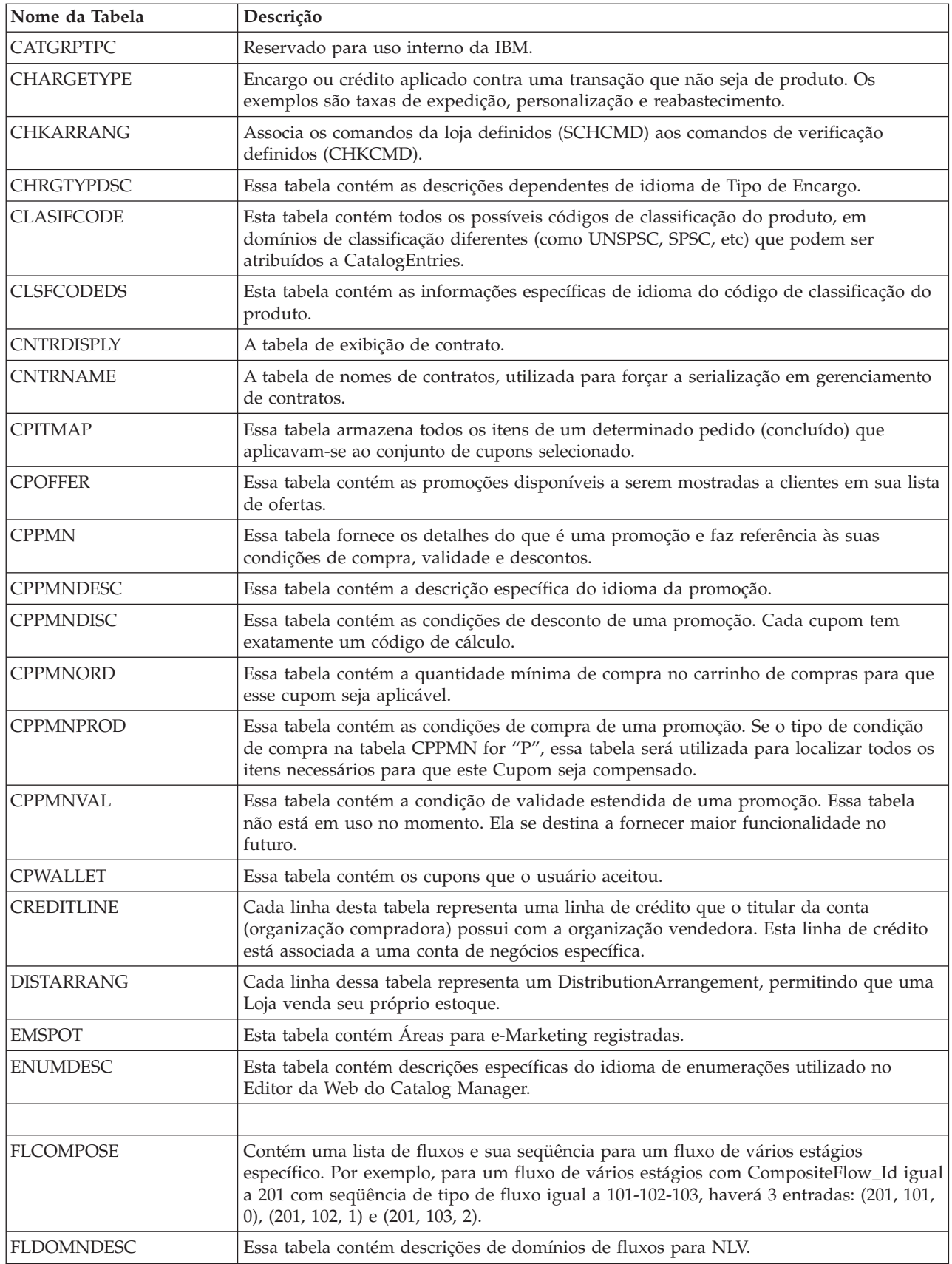

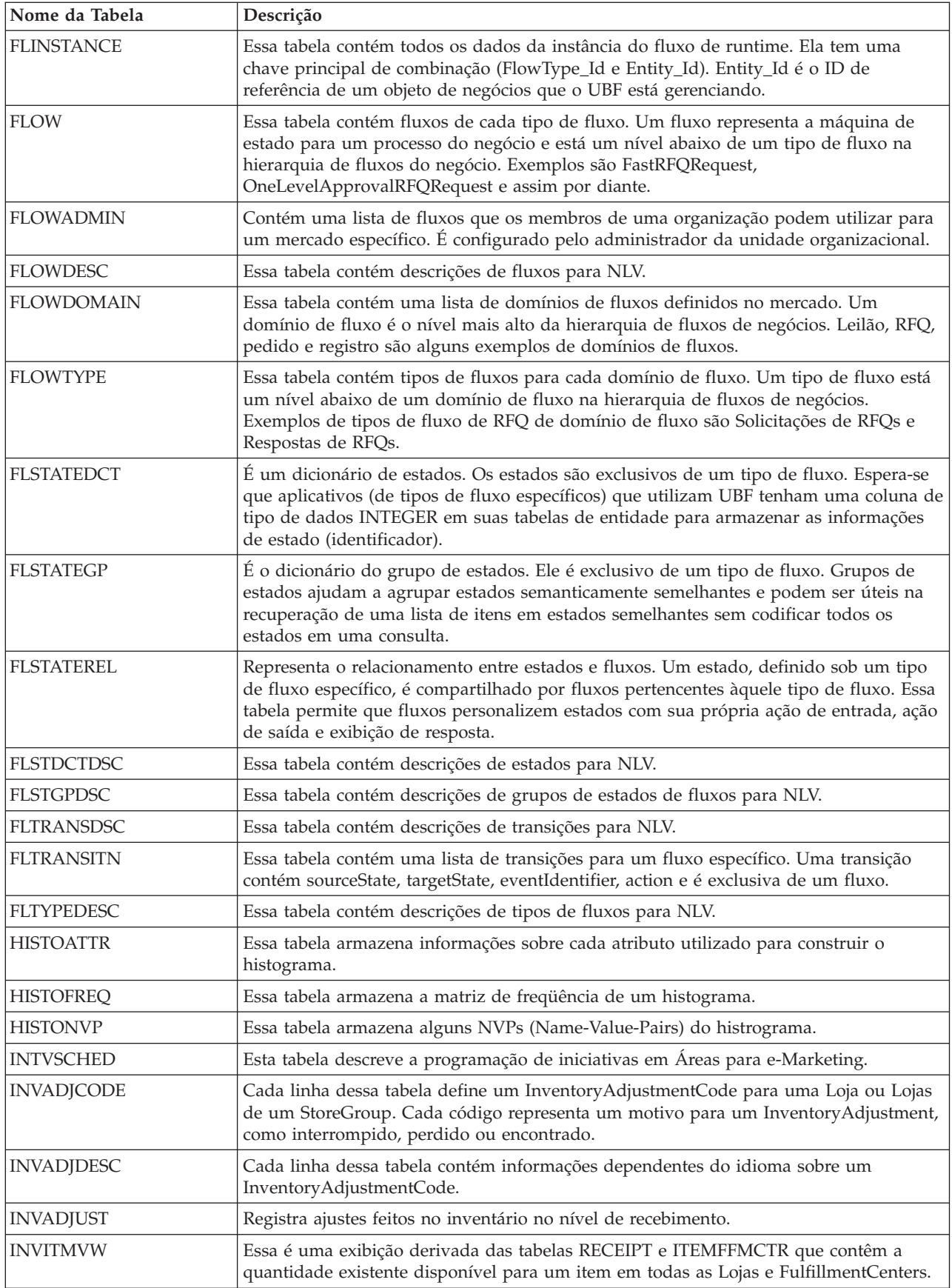

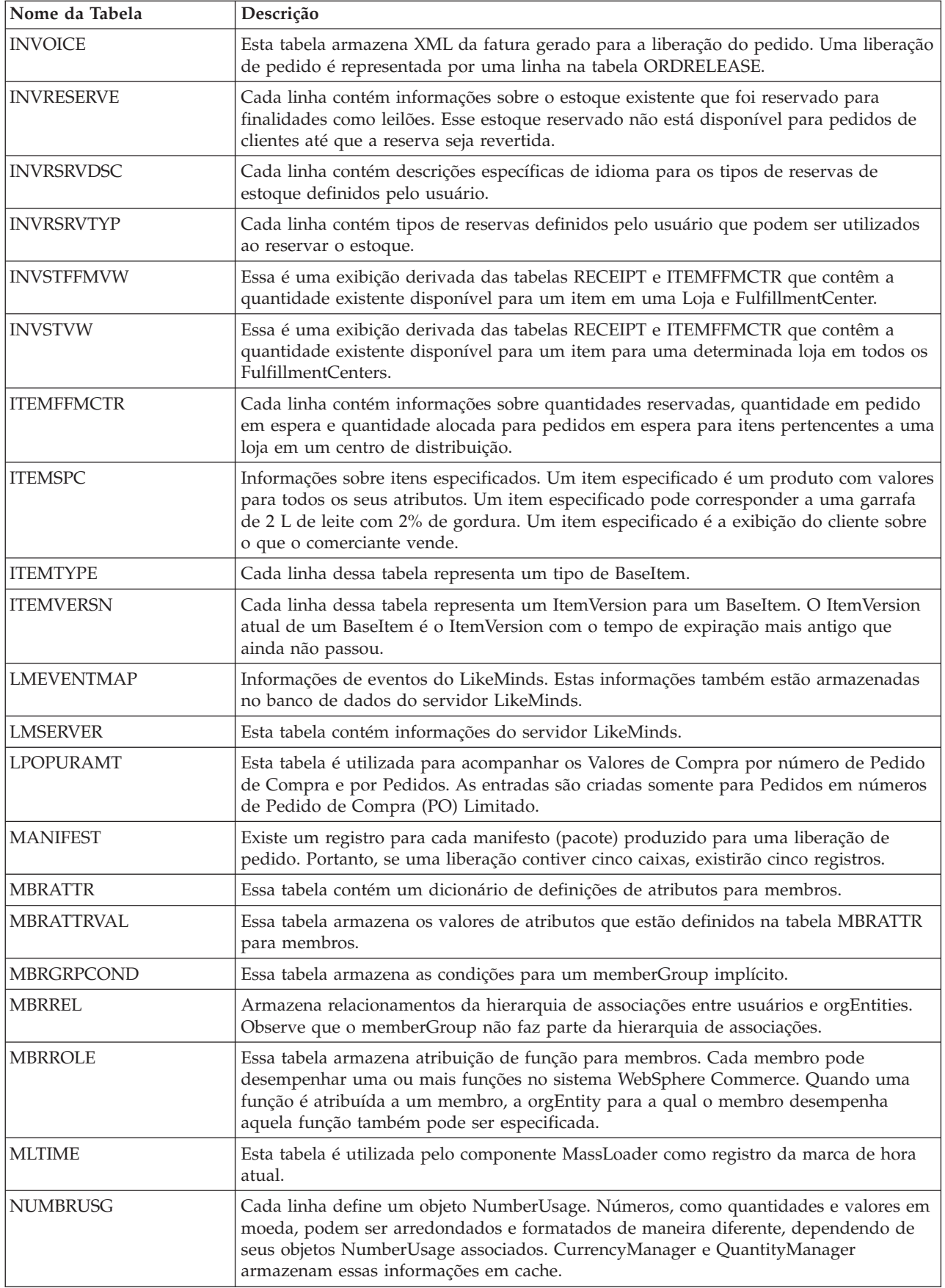

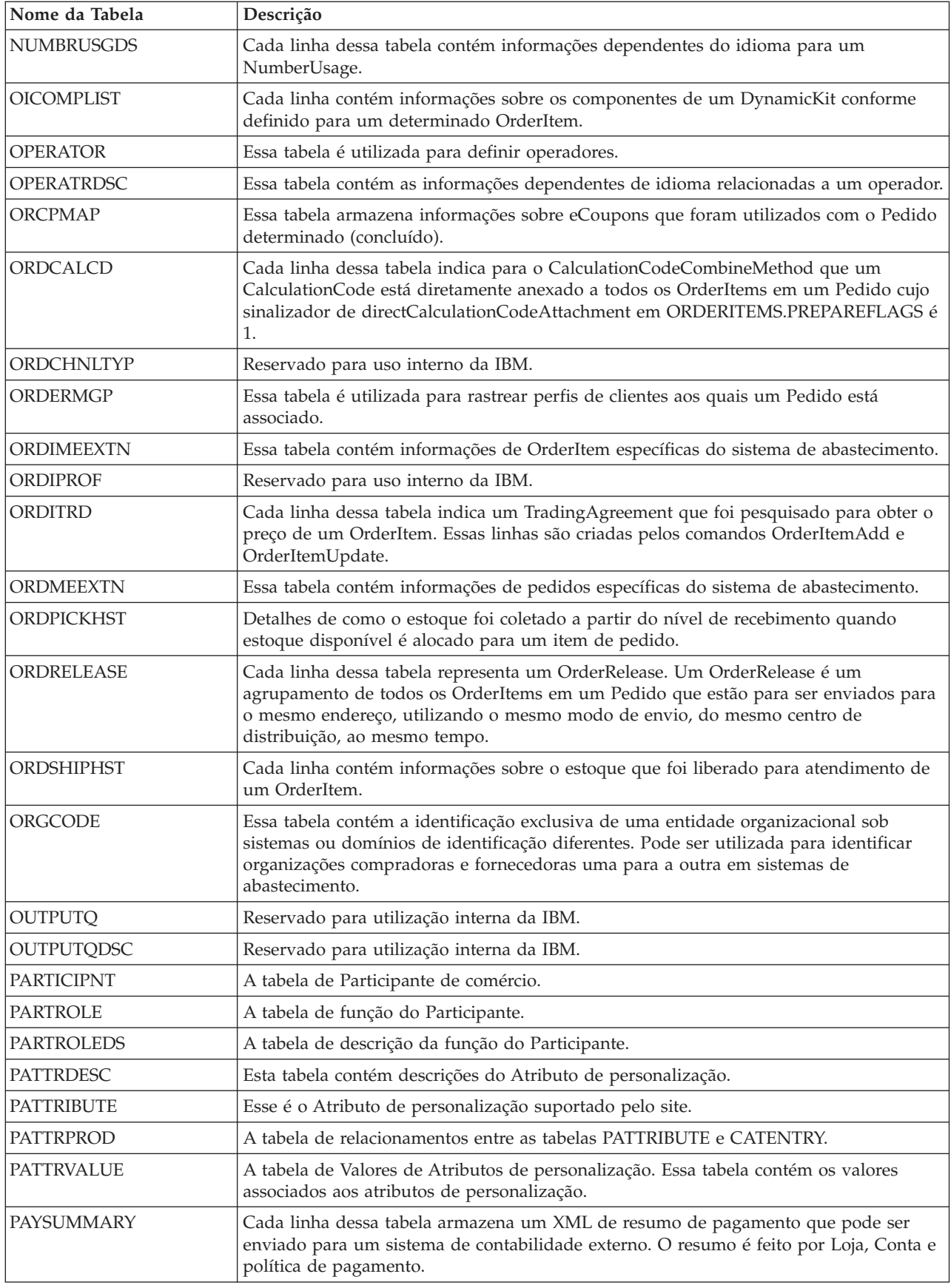

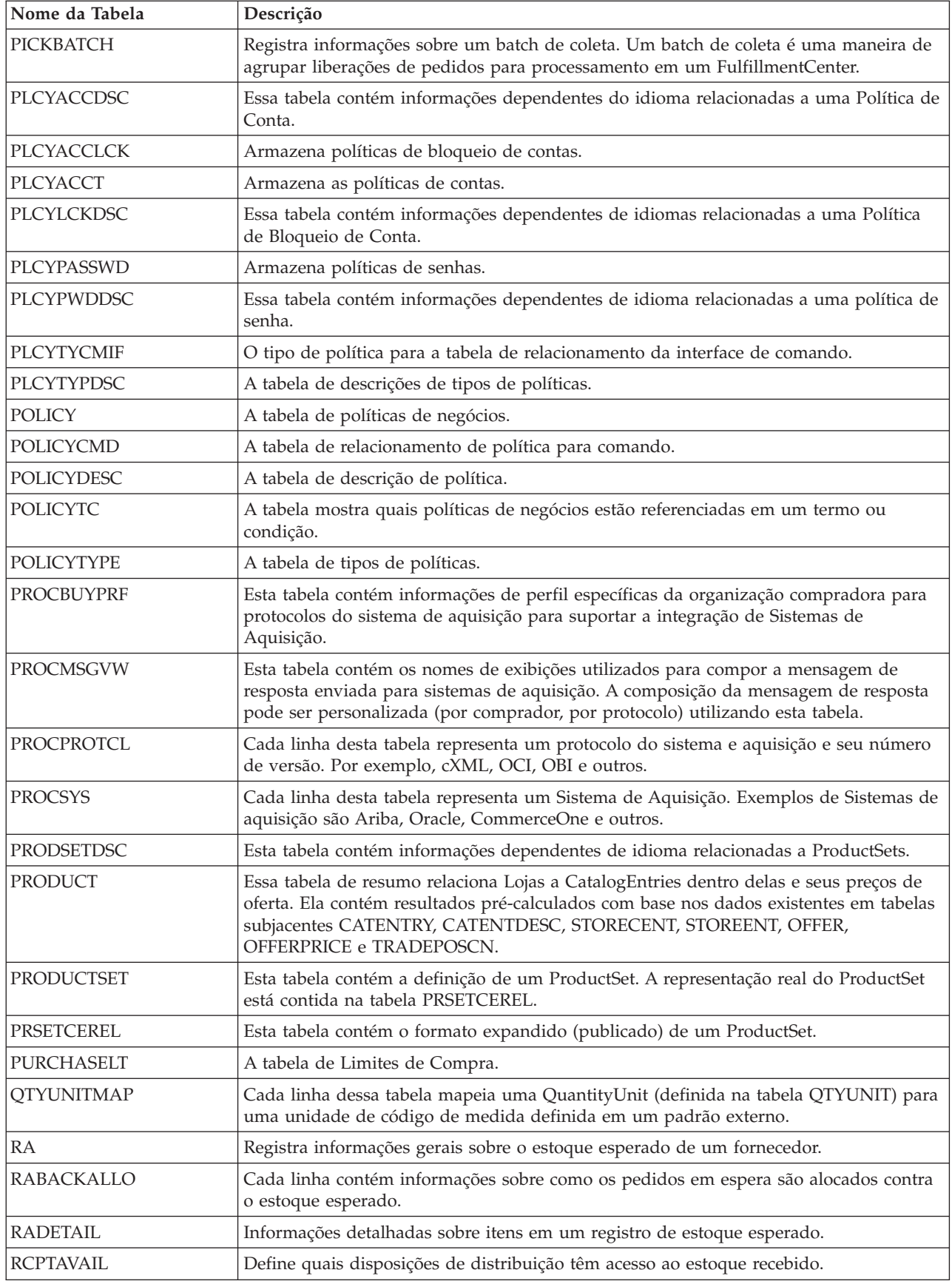

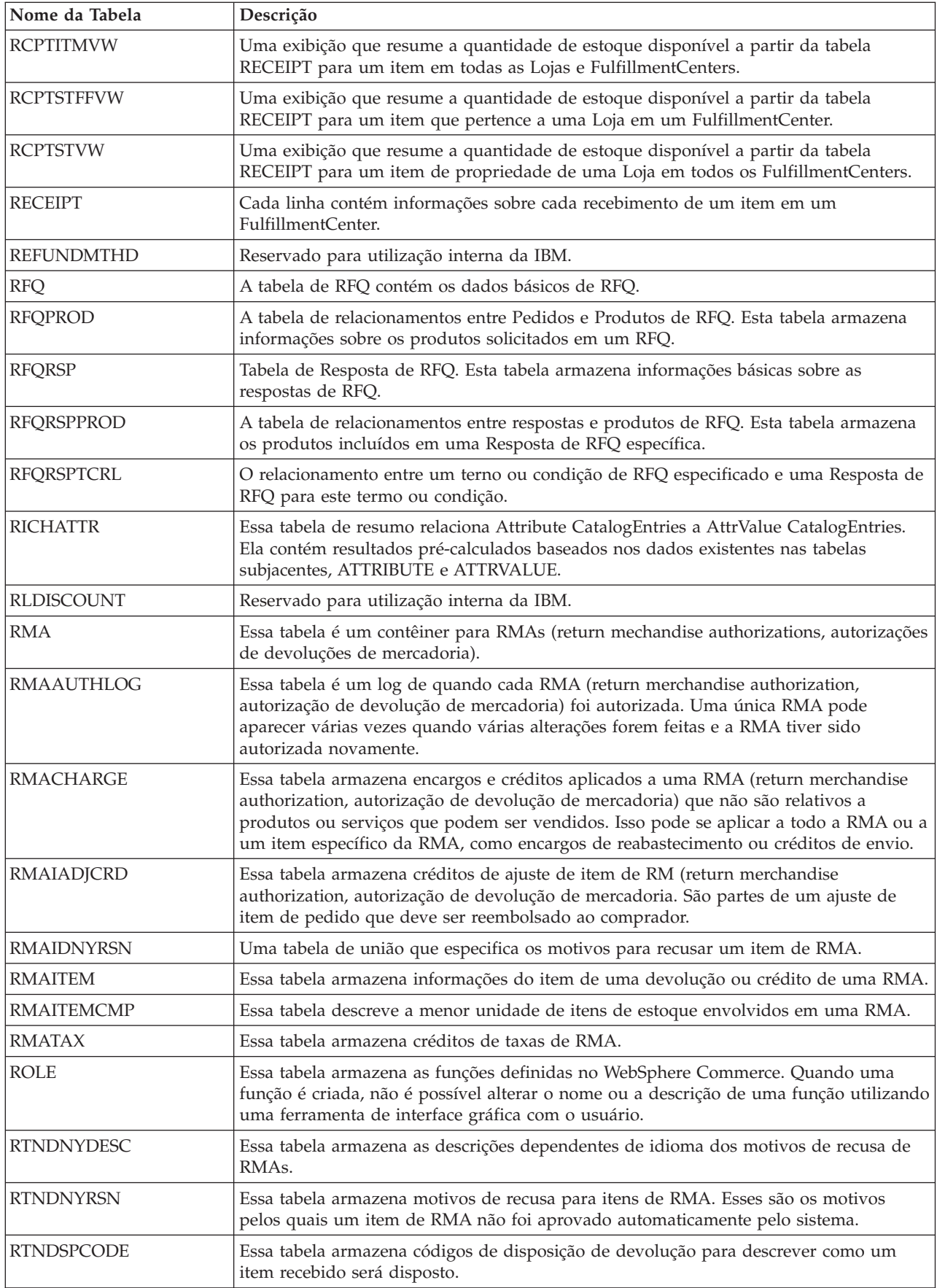

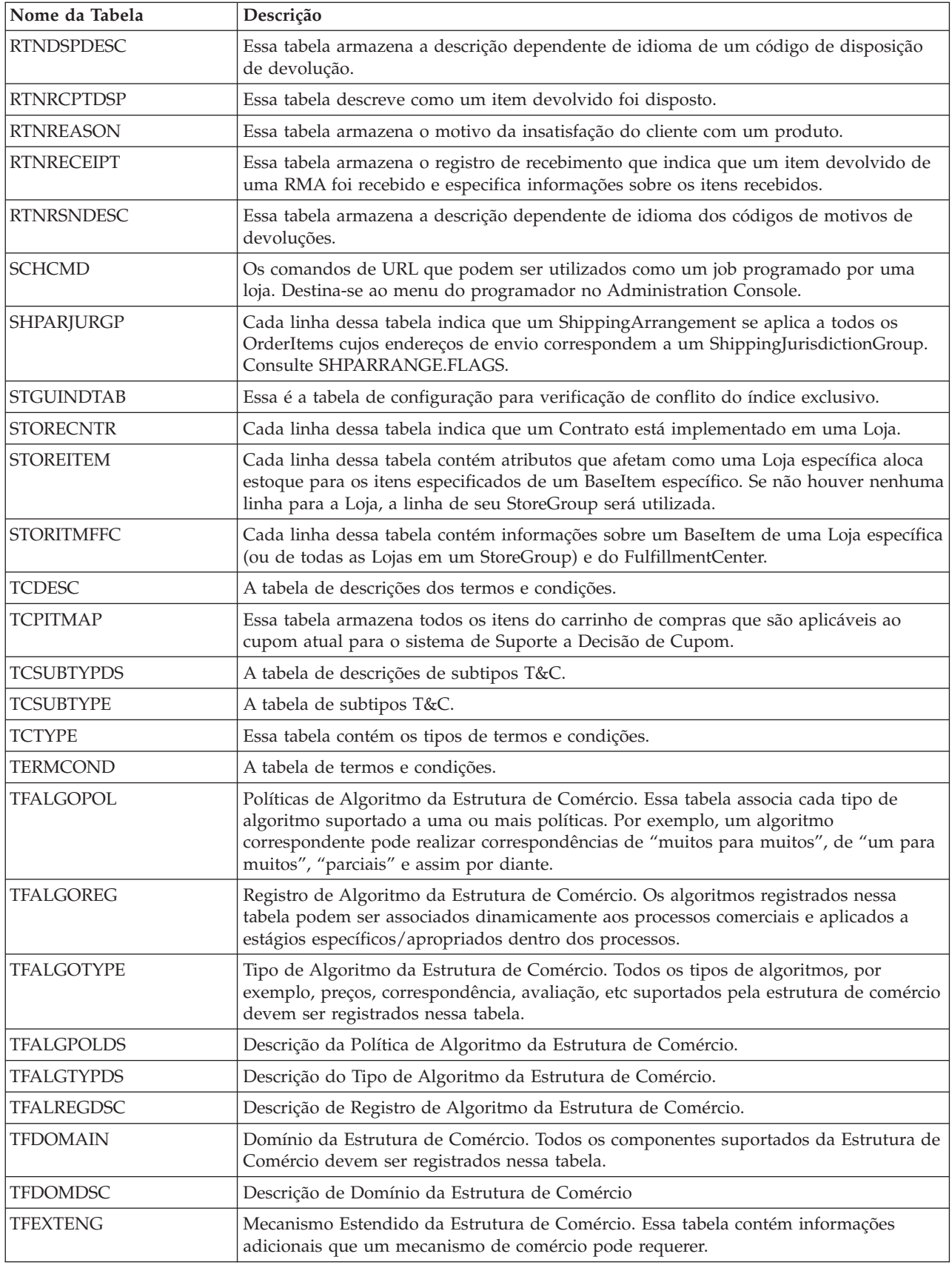

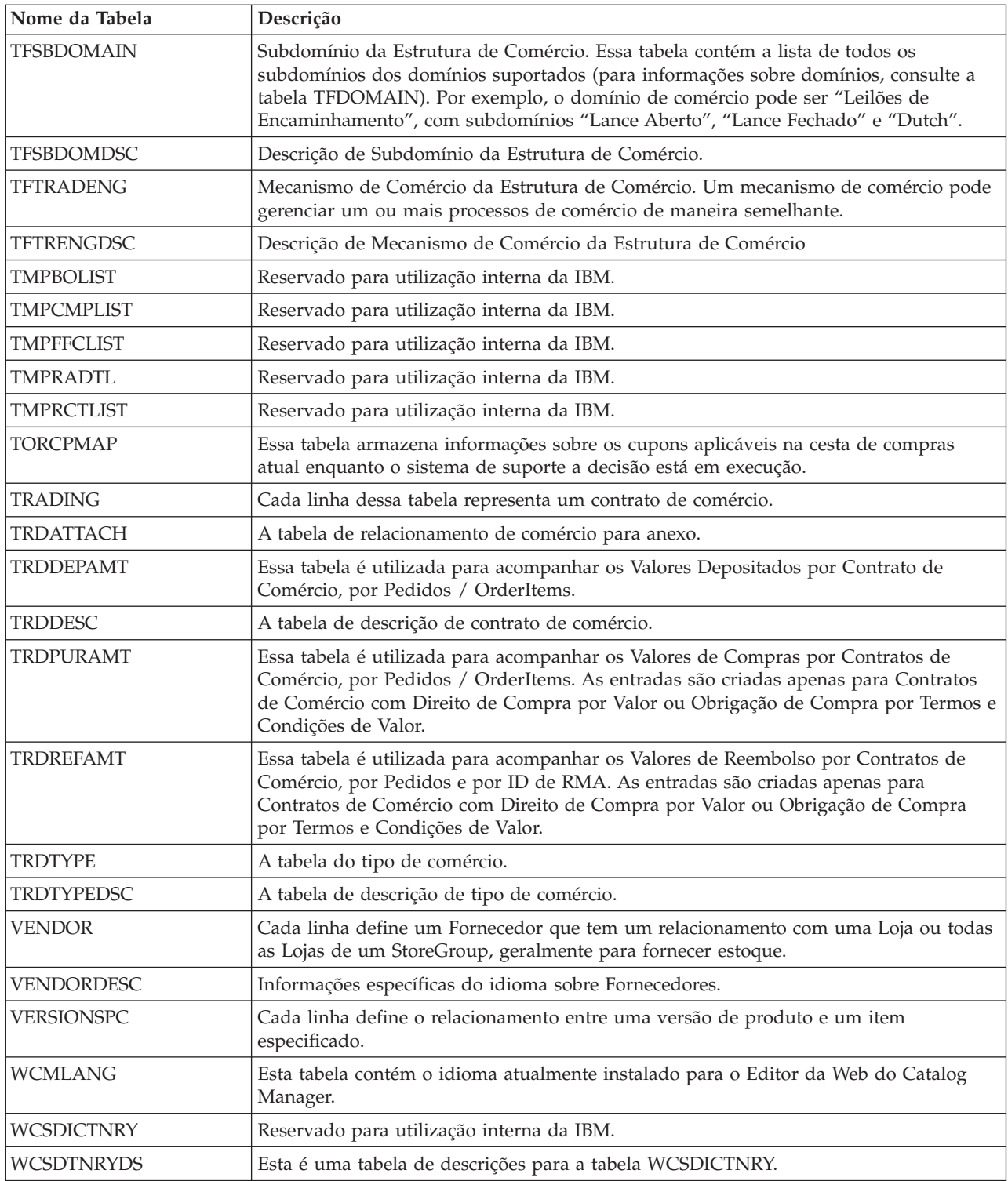

### **Avisos**

Qualquer referência a um programa licenciado IBM neste documento não significa que apenas o programa licenciado IBM possa ser utilizado. Qualquer produto, programa ou serviço funcionalmente equivalente que não infrinja nenhum direito de propriedade intelectual da IBM poderá ser utilizado em substituição a este produto, programa ou serviço. A avaliação e verificação da operação em conjunto com outros produtos, exceto aqueles expressamente indicados pela IBM, são de inteira responsabilidade do Cliente.

A IBM pode ter patentes ou solicitações de patentes pendentes relativas a assuntos tratados nesta publicação. O fornecimento deste documento não garante ao Cliente nenhum direito sobre tais patentes. Pedidos de licença devem ser enviados, por escrito, para:

Gerência de Relações Comerciais e Industriais da IBM Brasil Av. Pasteur, 138/146 Botafogo Rio de Janeiro, RJ CEP: 22290-240 Brasil

Licenciados deste programa que desejam obter informações sobre este assunto com objetivo de permitir: (i) a troca de informações entre programas criados independentemente e outros programas (incluindo este) e (ii) a utilização mútua das informações trocadas, devem entrar em contato com:

Gerência de Relações Comerciais e Industriais da IBM Brasil Av. Pasteur, 138/146 Botafogo Rio de Janeiro, RJ CEP: 22290-240 Brasil

Tais informações podem estar disponíveis, sujeitas a termos e condições apropriadas, incluindo em alguns casos o pagamento de uma taxa.

Esta publicação contém exemplos de dados e relatórios utilizados em operações diárias de negócios. Para ilustrá-los da forma mais completa possível, os exemplos podem incluir nomes de indivíduos, empresas, marcas e produtos. Todos estes nomes são fictícios e qualquer semelhança com nomes e endereços utilizados por uma empresa real é mera coincidência.

Esta publicação pode conter informações sobre produtos de outras empresas, incluindo referências a sites destas empresas na Internet. A IBM não se responsabiliza pela precisão, totalidade ou utilização de tais informações.

Este produto é baseado no protocolo SET.

**Nota para Usuários do Governo dos Estados Unidos** — Documentação relacionada a direitos restritos — Uso, duplicação e divulgação restritos pelo documento GSA ADP Schedule Contract com a IBM Corp.

#### **Marcas e Marcas de Serviço**

Os termos a seguir são marcas da International Business Machines Corporation nos Estados Unidos e/ou em outros países:

<span id="page-45-0"></span>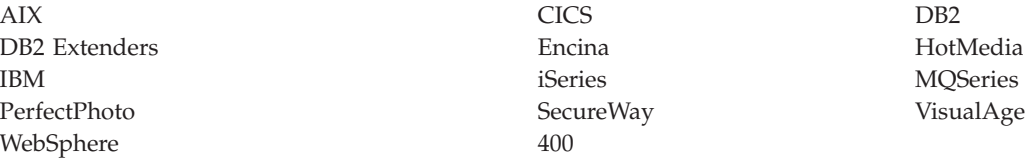

Adobe e Acrobat são marcas registradas da Adobe Systems Incorporated.

Blaze Advisor é uma marca da HNC Software, Inc.

Lotus e Domino são marcas da Lotus Corporation nos Estados Unidos e/ou em outros países.

Microsoft, Windows, Windows NT e o logotipo do Windows são marcas da Microsoft Corporation nos Estados Unidos e/ou em outros países.

Oracle é uma marca registrada e Oracle8 é uma marca da Oracle Corporation.

SET e o logotipo SET são marcas de propriedade da SET Secure Electronic Transaction LLC. Para obter informações adicionais, consulte o site http://www.setco.org/aboutmark.html.

Java e todas as marcas baseadas em Java são marcas da Sun Microsystems, Inc. nos Estados Unidos e/ou em outros países.

UNIX é uma marca registrada do The Open Group nos Estados Unidos e em outros países.

Outros nomes de empresas, produtos ou serviços podem ser marcas ou marcas de serviço de terceiros.

DB2 Extenders PerfectPhoto WebSphere

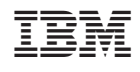